## Ergebnisse: Wie gut unterstützten die Programme im Test CSS Paged Media?

Anlage zum Wissensartikel "PDF aus HTML erstellen – [Dokumente mit CSS Paged Media formatieren](https://www.parson-europe.com/de/wissensartikel/html-zu-pdf-mit-css-paged-media)"

von Martin Fiebig (veröffentlicht am 14.3.2023 auf parson-europe.com)

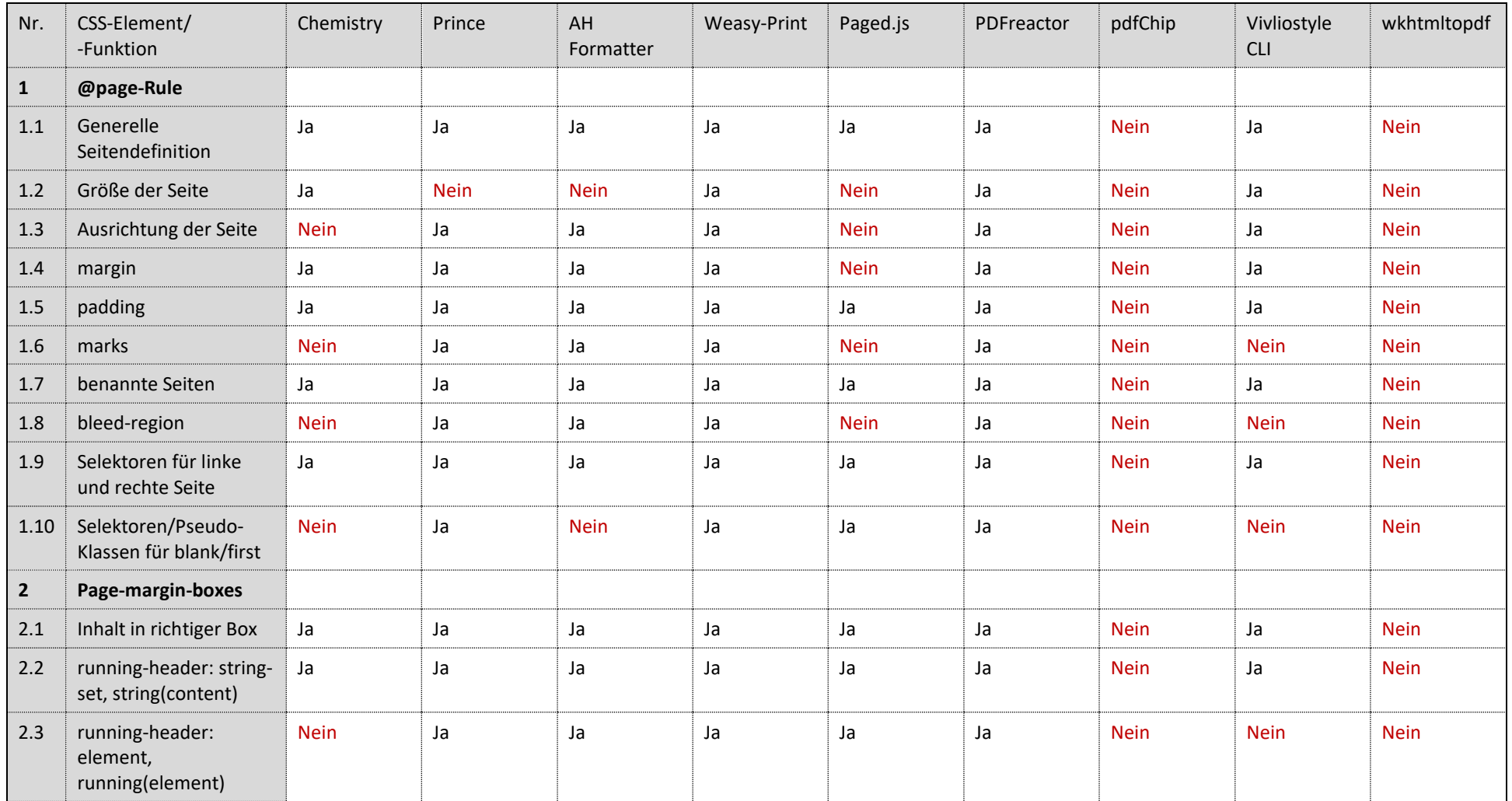

## parson

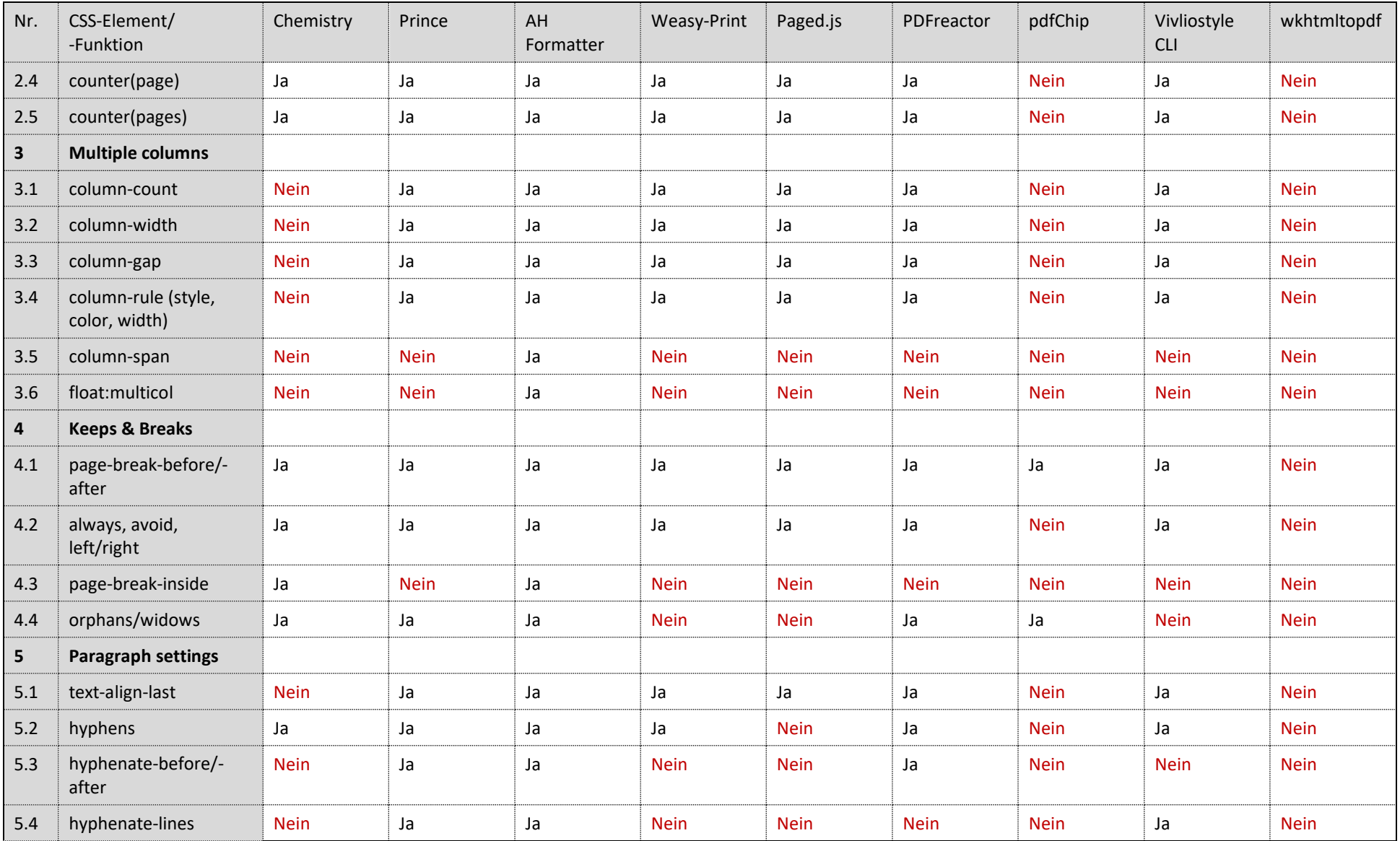

## parson

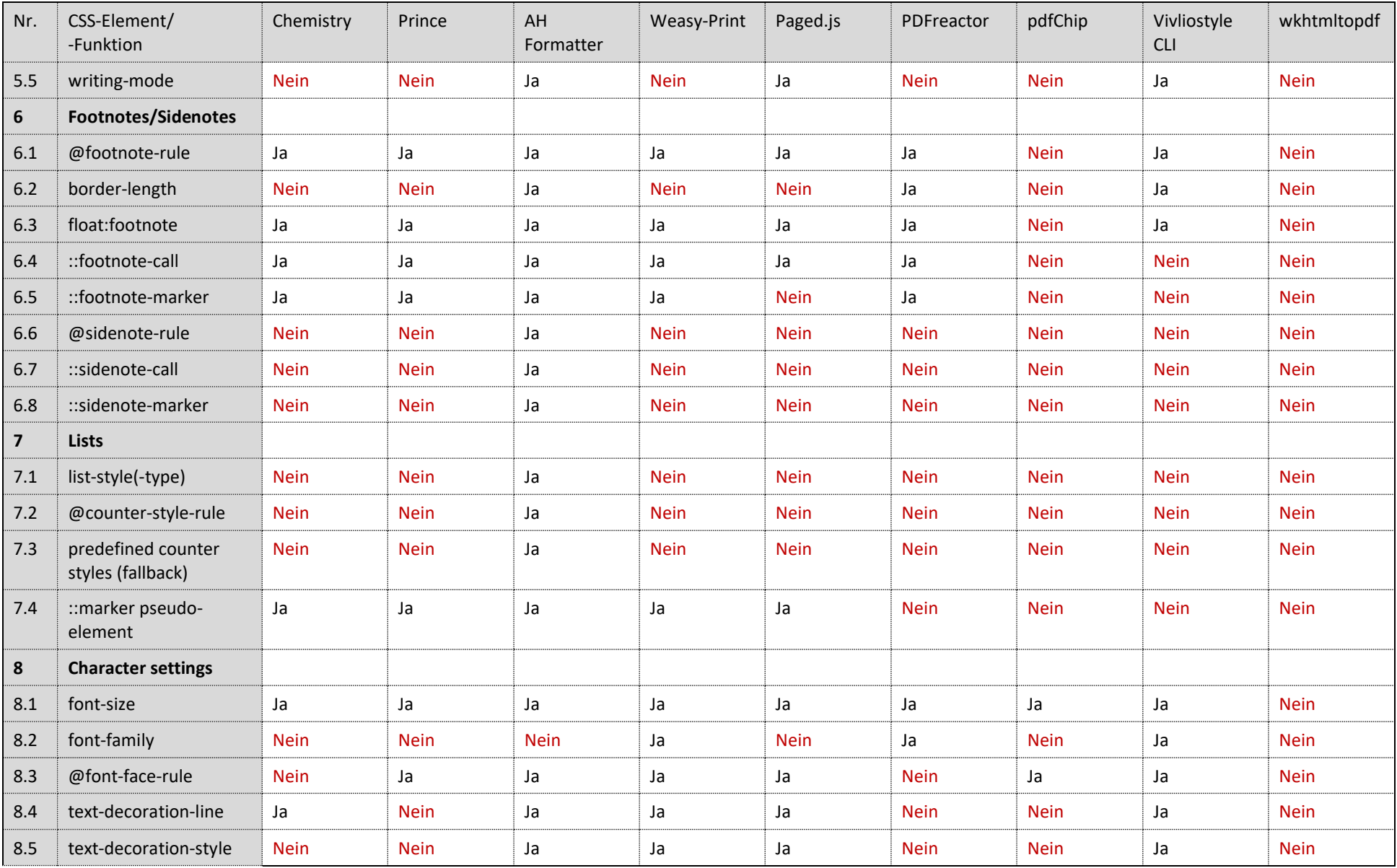

## parson

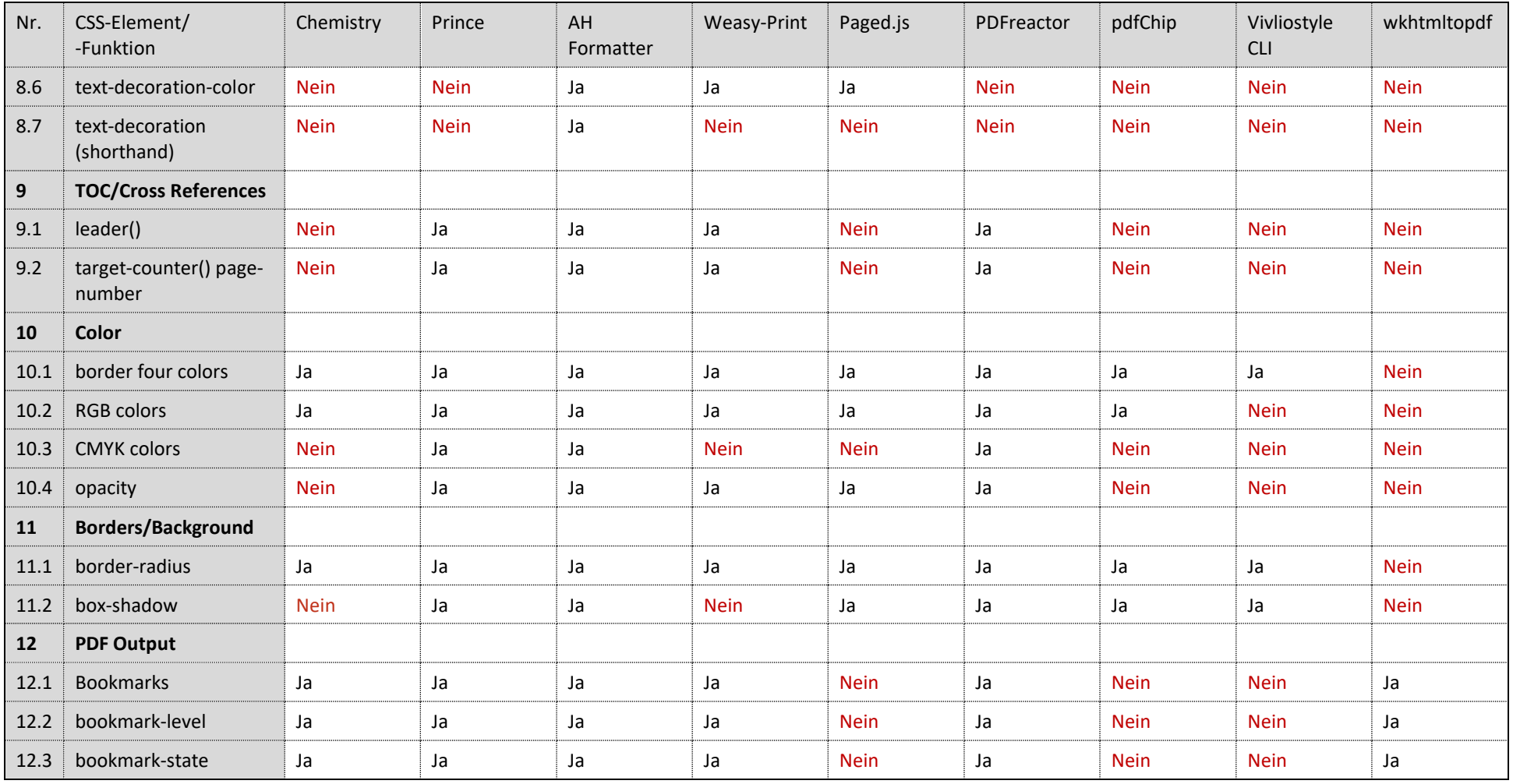